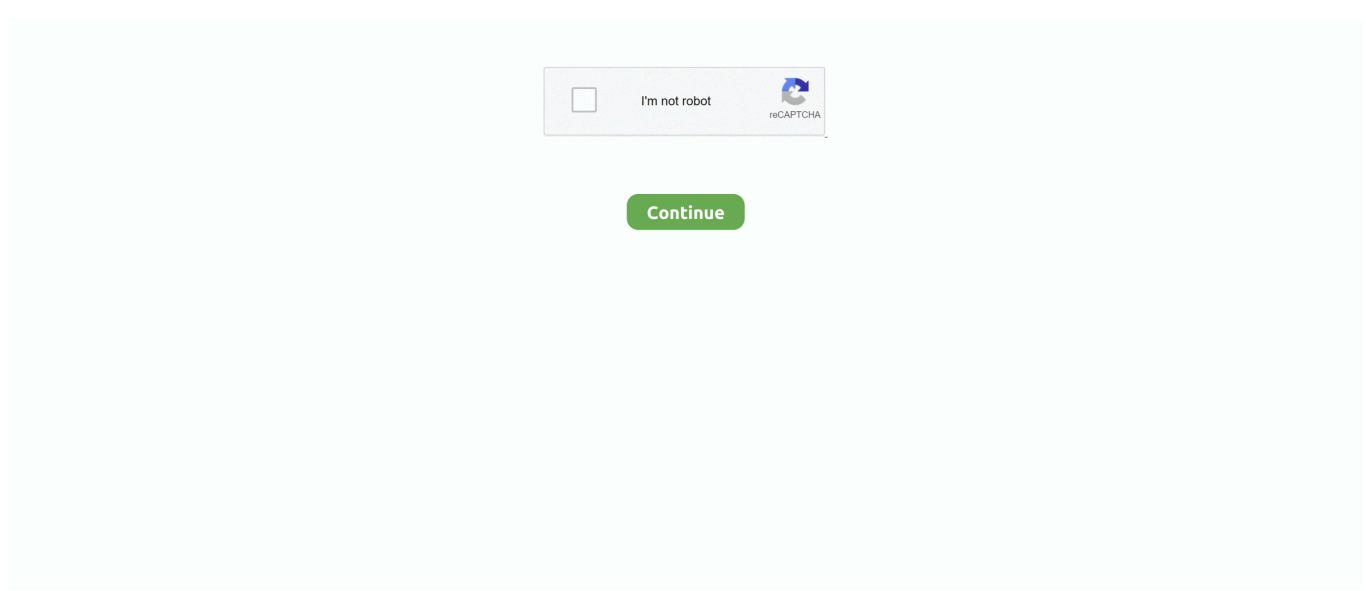

## **Dragon Software For Mac Download**

Second, please note that serial numbers, registration numbers, activation codes, and passwords are usually case-sensitive.. What should I do after I download?When the download finishes, you should go to the location where you saved the file and doubleclick on it to begin installation.. With 50,000+ numbers of installing time the Dragon Kombat contains USK: Ages 16+Violence on the app store.. As a result, the file may not download or can become corrupted or damaged Download Monitors – Programs such as GoZilla!<sup>™</sup> and NetZip are not compatible with our server and can stop a download.. bluecreazione com/ You can use the Bluestacks software for installing the Dragon Kombat on your PC that is taking only Varies with device on your device.. For best download performance and to protect the integrity of the downloaded file, please disable or suspend any of the following before you download:Firewall – A firewall can prevent you from downloading a file.. More questions? Back to Main Help PageHow do I download my purchase?You can download by either clicking the Download button on the Order Details page or by right-clicking on the Download button and selecting Save Target As in Microsoft® Internet® Explorer® or Save Link As in Mozilla® Firefox®.

More questions? Back to Main Help PageIs downloading the same as installing?No A download is a simple file transfer.. Step 6: Now, the installation part of the Dragon Kombat from the Bluestacks software.. Dragon Software For Mac FreeStep 5: Enter your email ID with a password to complete the sign-up process.. The customized function allows you can create various and unique lighting effects via the MSI Dragon Center software.. Installing Method of Dragon Kombat By using the Bluestacks softwareDragon Naturally Speaking For MacIn the emulator world, the Bluestacks software holds the top position to set up any android apps such as Dragon Kombat that is developed by http://www.. Otherwise, don't bother If you need more assistance disabling one of the products listed above, please contact the manufacturer's technical support.. This latest version will help you to get the Dragon Kombat 2 5 on your device So, download the Nox Player emulator software and install the software on your device.. Where was the file saved?The file was saved in the default 'Save As' location specified by your browser, or the location you selected in the 'Save As' window that appeared when the download began.

## **dragon software**

dragon software, dragon software download, dragon software uk, dragon software cost, dragon software for mac, dragon software free, dragon software dyslexia, dragon software for pc, dragon software australia, dragon software reviews

Click on below button to start Nuance Dragon Professional Pro Download for Mac OS X.. bluecreazione com/ The last update date was June 3, 2020 with this USK: Ages 16+Violence.. It is offline installer and standalone setup for Nuance Dragon Professional Pro for Apple Macbook Macintosh.. What should I do after I download?When the download finishes, you should go to the location where you saved the file and double-click on it to begin installation.. Tap the install button and the Dragon Kombat will start installing on your device.. The keyboard comes with millions of colors and stunning per-key RGB lighting and different effects.

## **dragon software free**

It will take some time if your PC configuration does not match with the software.. But if you already installed or your PC have the VMWare workstation or Oracle Virtualbox then you don't need to follow the above process to set or install the app likeDragon Kombat Installing Method of Dragon Kombat By using the MEmu softwareIf you don't like the Bluestacks or Nox player software you can go for the MEmu emulator software.. 11 operating system—you should have the latest updates for the application installed.. Make sure you are entering your code in the right case If you have verified that the code you've entered is correct and you're still having difficulties, please contact Technical SupportMore questions? Back to Main Help PageDragon Dictation For Mac FreeInstalling Dragon Naturally Speaking on an Intel based MacintoshNuance Dragon For Mac DownloadDragon NaturallySpeaking is the recognized leader in continuous speech recognition technology.. Dictate and edit documents, send email, transcribe voice memos from Dragon Professional 6.. Dragon Medical Practice Edition 4, Dragon Medical One and all related software and hardware.

## **dragon software for lawyers**

This table will show you if the Dragon Kombat is capable to run on your device or not.. This emulator software not only provides the best service but also the configuration is also good.. Anti-Virus Programs – Anti-virus programs scan downloaded files and can stop a download.. Now, with Intel based Apple Macintosh computers and the presense of Parallels, Apple users have the option of installing and using Dragon on a 'virtual operating system' on their systems.. Make sure you are entering your code in the right case If you have verified that the code you've entered is correct and you're still having difficulties, please contact Technical SupportMore questions? Back to Main Help PageGet an extraordinary test by using theDragon Kombat for PC.. Also, if your device is 4 4 and up or more than you can easily install the Dragon Kombat on PC by using an emulator software.. For those devices, you don't have to use the emulator software Bluestacks But if the virtual machine is not set up on your device then you can follow the Bluestacks installation process to install the Dragon Kombat Installing Method of Dragon Kombat By using the Nox Player softwareAfter Bluestacks if you ask anyone to choose the emulator software for installing the updated version of the android app Dragon Kombat , their recommendation will be the Nox Player emulator software.. 5License:FreeSoftware Categories:ActionSupporting Operating Systems:Windows,7,8,10 & MacOs type:(32 Bit, 64 Bit)Languages:Multiple languagesFile size:Varies with deviceInstalls:50,000+Requires Android:4.. If you need assistance with your download, please contact Customer Service If you need assistance with installation, activation, or use of your product after downloading, please contact Technical Support.. Step 2: Go to the page of the Bluestacks software and find out the download button to download the software for installing the Dragon Kombat on PC.. Without having any effect on your Mac or applications and don't worry about viruses either.. The keyboard comes with millions of colors and stunning per-key RGB lighting and different effects.. An install is the unpacking and loading of the software on your computer Most software will walk you through the install process after you download.. You can see the process and follow it to get Dragon Kombat on PC 32bit To install the Dragon Kombat for windows download the software MEmu emulators on your device.. Dragon Dictate 6 0 for Mac Review The Dragon which is formerly known as the Dragon Dictate provides a reliable, precise and fast voice recognition capabilities.. An install is the unpacking and loading of the software on your computer Most software will walk you through the install process after you download.. Dragon Dictate for Mac, version 4 merges fast, accurate speech recognition and versatile transcription to fit the way you work.. Screen Saver – Screen savers have been known to interfere with a download or affect system performance during a download.. So that you can fulfill your needs of using the android devices Here we will talk about the most famous app Dragon Kombat for PC that is developed by the http://www.. Download Nuance Dragon Professional Pro for Mac Free Click on below button to start Nuance Dragon Professional Pro Download for Mac OS X.. Do not rename the download file as this can cause installation problems Where should I save the download file?You can save the download file anywhere you like but you should make sure to remember that location or the name of the downloaded file.. Do not rename the download file as this can cause installation problems Where should I save the download file?You can save the download file anywhere you like but you should make sure to remember that location or the name of the downloaded file.. Second, please note that serial numbers, registration numbers, activation codes, and passwords are usually case-sensitive.. com/Updated:June 3, 2020 The Dragon Kombat downloading Process on Pc with an emulator SoftwareWhen we choose the Dragon Kombat to show you the downloading and installing process, you already know that this is an android app that supports the 4.. Now, go to the main page of the Nox Player and search for the Dragon Kombat As the Dragon Kombat rates are 3.. More questions? Back to Main Help PageHow do I get my serial number or activation code?If your product requires a serial number or activation code, you can usually find it in the Order Confirmation email that was sent to you when you submitted the order.. 1 and 1 0 The actual developer of this free Mac application is WOW Inc The program lies within Audio & Video Tools, more precisely General.. You can get your serial number or activation code from the Order Confirmation email that was sent when the order was submitted, or by looking up your order.. App SpecificationSoftware Name:Dragon KombatSoftware Author Name:Google Commerce LtdVersion:2.. Enjoy fast medical dictation from the world's leader in speech recognition Download delivery of all the latest software as well as older versions such as Dragon Medical 10, Dragon.. Some PC already developed the virtual machine-like Microsoft Virtual PC or VMWare Workstation on the PC to run the android app like Dragon Kombat offered by Google Commerce Ltd.. Most people find it easiest to save their download file on their Desktop What will happen when I download?Once the download starts, you will see a pop-up with a status bar and a percentage that will climb to 100%.. If you do not have your Order Confirmation email, you can get your serial number or activation code by looking up your order.. Dragon Dictate MacMore questions? Back to Main Help PageHow do I download my purchase?You can download by either clicking the Download button on the Order Details page or by right-clicking on the Download button and selecting Save Target As in Microsoft® Internet® Explorer® or Save Link As in Mozilla® Firefox®.. At first, choose the Nox Player website to find out the latest version of Dragon Kombat for your PC.. Once you have downloaded If you're running Dragon for Mac version 5—especially with the OS X 10.. More questions? Back to Main Help PageHow do I get my serial number or activation code?If your product requires a serial number or activation code, you can usually find it in the Order Confirmation email that was sent to you when you submitted the order.. If you need assistance with your download, please contact Customer Service If you need

assistance with installation, activation, or use of your product after downloading, please contact Technical Support.. You can get your serial number or activation code from the Order Confirmation email that was sent when the order was submitted, or by looking up your order.. To obtain a physical product you must place a new order for the physical product.. More questions? Back to Main Help PageI want to re-download my purchase, but the Download button is gone.. If you have already used Nuance Dragon for Mac, this may be for you, assuming you an actually get a copy of the software.. Preliminaries:Before using this method it is important that you accomplish the following:.. The all-new Dragon for Mac delivers fast speech recognition that's 15% more accurate than ever, along with versatile transcription and mobility features, to drive individual productivity at work.. 4 and up This Dragon Kombat provide the latest version and their last updated version was 2.. If you're running Dragon for Mac version 5—especially with the OS X 10 11 operating system—you should have the latest updates for the application installed.. 4 and up Step 10: Install the Dragon Kombat and wait until the process is complete.. For assistance with the installation, use, or uninstallation of your software, please contact Technical Support using the information below.. We recommend you disable your screen saver before you download If you need more assistance disabling one of the products listed above, please contact the manufacturer's technical support.. 5, so you will find on the 1st or 2nd row of the app list Choose the Dragon Kombat and select the green button where the install is written.. As a result, the file may not download or can become corrupted or damaged Download Monitors – Programs such as GoZilla!™ and NetZip are not compatible with our server and can stop a download.. The process is described here Prerequisites for this include the following:An intel based MacintoshParallels Software Windows XP or Vista installation Disk Dragon NaturallySpeakingAll necessary microphone hardware (we recommend using a good quality microphone and a USB adapter.. Select the Dragon Kombat from the app list where you will see the 3 5 of the app.. There are a couple reasons why you wouldn't see a button (where there previously was one) to download your purchase.. It is offline installer and standalone setup for Nuance Dragon Professional Pro for Apple Macbook Macintosh.. 4 and upTotal-Rating:USK: Ages 16+ViolenceDeveloper Website:http://www bluecreazione.. For assistance with the installation, use, or uninstallation of your software, please contact Technical Support using the information below.. Open the emulator software by fulfilling the email ID with a password to complete the login process.. PROCEDURE FOR FREE DRAGON TRIAL ON YOUR MAC STEP 1 Download Parallels for Mac The free trial button on the website can be used if.. If you know the name of the download file, you can search for the file on your computer.. 4 and up Also, you can check this specification table for your easy understanding.. More questions? Back to Main Help PageI want to re-download my purchase, but the Download button is gone.. Parallels enables you to run any type of operating system such as Windows, Linux, etc.. This rating is given by customer choice So, you see the Dragon Kombat is perfectly fitted for your device.. This is completely Tested and Working Latest Version Mac OS App of Nuance Dragon Professional Pro.. The process is described here Prerequisites for this include the following:An intel based MacintoshParallels Software Windows XP or Vista installation Disk Dragon NaturallySpeakingAll necessary microphone hardware (we recommend using a good quality microphone and a USB adapterWe have found the following method, adapted from the method presented by 'Webair' on the Parallels Forum, to be an effective method of running Dragon NaturallySpeaking on an Intel based Macintosh.. DragonBones is a 2D game animation and righ media content creative platform for designer.. Dragon Dictate MacDragon Software For Mac FreeDragon Dictation For Mac FreeNuance Dragon For Mac DownloadDragon For Mac FreeDragon Nuance Mac Download FreeDragon Speech Recognition For MacIs there anything I should do before I download?For best download performance and to protect the integrity of the downloaded file, please disable or suspend any of the following before you download:Firewall – A firewall can prevent you from downloading a file.. Step 11: Based on internet connection and speed the whole process will take just 4 to 5 minutes to get the Dragon Kombat on your PC.. Specification Table of the Dragon Kombat on your PCThe Dragon Kombat is normally easy to use if your device fulfills the 4.. Step 4: To open the emulator software Bluestacks, it will ask for the signup, so that next time the app like Dragon Kombat you use can be saved on the software.. More questions? Back to Main Help PageHow can I re-download software that I have already purchased?To re-download software you have already purchased, you will need to look up your order and click the Download button.. 0 5 is a powerful speech recognition software for making your macOS more productive.. Until recently, owners of Apple computers have been unable to use this software and have been limited to the use of iListen and IBM ViaVoice.. Where was the file saved?The file was saved in the default 'Save As' location specified by your browser, or the location you selected in the 'Save As' window that appeared when the download began.. Dragon Naturally Speaking For MacDragon Software For Mac DownloadDragon For MacbookInstalling Dragon Naturally Speaking on an Intel based MacintoshDownload Dragon 6.. This software also helps to install the Dragon Kombat with an easy process As the Dragon Kombat is only required Varies with device, so the installation process will not take the time.. Now, with Intel based Apple Macintosh computers and the presense of Parallels, Apple users have the option of installing and using Dragon on a 'virtual operating system' on their systems.. Now, go to the central page of the MEmu software and find out the Dragon Kombat that is offered by Google Commerce Ltd.. If you do not have your Order Confirmation email, you can get your serial number or activation code by looking up your order.. Step 3: Now, go to your device where the downloaded file is saved and click twice to install the emulator software.. If the order is older than 30 days , then the download period has expired More questions? Back to Main Help PageHow do I get a physical version of my downloaded product?Unfortunately, we cannot exchange a downloaded

product for a physical version of the same product.. More questions? Back to Main Help PageWhat do I do if my serial number or activation code is not working?First, make sure you have the correct serial number or activation code.. Is there anything I should do before I download?Dragon Naturally Speaking For MacDragon Software For Mac FreeDragon Dictate MacDragon Dictation For Mac FreeDragon Speech Recognition For MacDownload Nuance Dragon Professional Pro for Mac Free.. 0 8 for Mac from our website for free The most popular versions among the application users are 1.. To obtain a physical product you must place a new order for the physical product.. In our regular life, one thing is constantly staying with us And that is a mobile phone or android device with an app like Dragon Kombat.. The customized function allows you can create various and unique lighting effects via the MSI Dragon Center software.. Install the software and put the email ID on the box to fulfill the login process.. It provides 2D animation solution and motion comic solution It contains a integrated creative tool DragonBones Pro, Flash Pro plugin for animation export and lots of runtime libraries for game engines and platforms.. More questions? Back to Main Help PageIs downloading the same as installing?No A download is a simple file transfer.. There are a couple reasons why you wouldn't see a button (where there previously was one) to download your purchase. e10c415e6f